EXcel Change Case Crack Download For PC

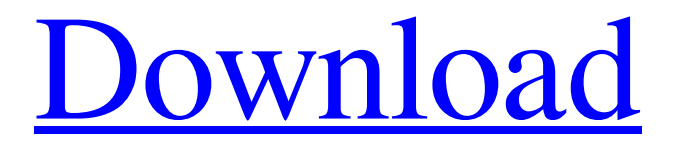

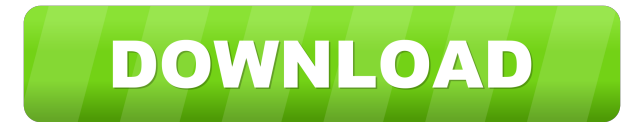

## **EXcel Change Case Free [32|64bit]**

============ Change case in excel with other character than A, Z, a, z, å, ä or ö in excel by using eXcel Change Case Change Case: ============ Change case of any cell in excel Undo Change: ============ Change the case back to original case, If you change the case and after that you want to undo the change case, you can undo the change case by pressing the undo key or click the Undo button. Note: eXcel Change Case is a change case feature for excel and the undo key does not work in other app such as MS Word. Screenshots: What's New

========= 1.Undo support. 2.Change Case using plus sign or minus sign. 3.Improvement. Change Case Info: ================= You can use plus or minus sign at the beginning or end of the case change.  $+:-+=$  upper case  $-$  = lower case  $*: =$  All How to use eXcel Change Case  $=$ ================================= 1.In Excel, select the cell that you want to change case. 2.Press CTRL+F2 or Click Add->Column button. 3.Change Case with other character than A, Z, a, z, å, ä or ö. 4.Click OK. eXcel Change Case, is the best tool that convert case in excel with other character than A, Z, a, z, å, ä or ö. eXcel Change Case have free and premium version available with one time and monthly subscription. eXcel Change Case Free version : ================================ \* 1.Change case in excel by using eXcel Change Case Free version \* 2.Support undo, change case back to original case. \* 3.Change case using plus or minus sign. \* 4.eXcel Change Case Free version only have 30day trial. \* 5.eXcel Change Case Free version is not support undo. \* 6.eXcel Change Case Free version is allow for one time. \* 7.eXcel Change Case Free version is not support different character than A, Z, a, z, å, ä or ö in excel. \* 8.eXcel Change Case Free version is only allow for one time.

### **EXcel Change Case Crack With Product Key [32|64bit] [2022-Latest]**

This macro allows you to convert all the cells in the sheet to all capital case except the first cell. This macro runs very fast and it does not use any memory in your Excel file. SUMMACRO Description: This macro allows you to sum up all the cells in the sheet by using the macro. RANDOM MACRO Description: This macro allows you to select a random number from a range. MACRO GUIDE: Please follow the instructions of the guide for a better understanding of the macros. Please share your comments or suggestions in the comment box at the end of the help file. Free download of eXcel Change Case Cracked 2022 Latest Version 1.0.5, size 356.59 Mb. Updated on 2012-11-21 eXcel Change Case 1.0.8 eXcel Change Case is a useful add-in for Microsoft Excel. It allows you convert case of the text just like Microsoft Word. It is fast and accurate. In brief eXcel Change Case is a change case feature for Excel just like Microsoft Word. KEYMACRO Description: This macro allows you to convert all the cells in the sheet to all lower case except the first cell. This macro runs very fast and it does not use any memory in your Excel file. SUMMACRO Description: This macro allows you to sum up all the cells in the sheet by using the macro. RANDOM MACRO Description: This macro allows you to select a random number from a range. MACRO GUIDE: Please follow the instructions of the guide for a better understanding of the macros. Please share your comments or suggestions in the comment box at the end of

the help file. Free download of eXcel Change Case 1.0.8, size 357.97 Mb. Updated on 2012-09-15 eXcel Change Case 1.0.6 eXcel Change Case is a useful add-in for Microsoft Excel. It allows you convert case of the text just like Microsoft Word. It is fast and accurate. In brief eXcel Change Case is a change case feature for Excel just

like Microsoft Word. KEYMACRO Description: This macro allows you to convert all the cells in the sheet to all upper case except the first cell. This macro runs very fast and it does not use any memory in your Excel file. SUMMACRO Description 77a5ca646e

### **EXcel Change Case Crack Torrent**

eXcel change case is a quick and simple add-in for Excel which helps you change the case of the selected text in the Excel worksheet. A: This macro should do the job in Excel 2003+ Option Explicit ' eXcel Change Case v1.0 - 06/10/2010 ' This macro is only to be used in Excel 2003+ ' Shortcut to call this macro: Private Sub Worksheet\_Change(ByVal Target As Range) 'loop through range "A2:A4" If Not Intersect(Target, Range("A2:A4")) Is Nothing Then 'change to lower case With Target .Cells.Characters.TextToColumns \_ Destination:=.Cells, \_ DataType:=xlDelimited, \_ TextQualifier:=xlDoubleQuote, \_ ConsecutiveDelimiter:=False, \_ Tab:=False, \_ Semicolon:=False, Comma:=False, Space:=False, Other:=True, TrailingMinusNumbers:=True End With End If End Sub Well, we knew this one was coming. And not just because the Falcons have won the last two Super Bowls and are ranked as the No. 1 team in the country (if you have the time, this is a good online read about

#### **What's New In?**

eXcel Change Case is designed to be a useful add-in for Microsoft Excel. It helps you convert case of the text just like Microsoft Word change case. It is fast and accurate also support undo. In brief eXcel change case is a change case feature for Excel just like Microsoft Word. Who Else Wants To Know About Exceeding The Possibilities Of Excel Analysis? Excel analysis is the study of a person's skills, traits, competencies, and aptitudes. It is the process of evaluating an individual's attributes and measuring them against a predefined or standardized model. The process of analysis is an integral part of the career field, and is being adopted as a managerial tool to evaluate the potential of an individual's skills, for example. In the business world, career analysis is often used to compare employees to one another or for different departments or roles. Often the terms performance management, competency evaluation and aptitude assessment are used synonymously to refer to the career analysis process. Excel is a fantastic business tool and has been successfully used to create this database. Top Reviewed and Recommended Excel Add-Ins The Review process is a necessary part of our business and we think it is fair to say that an add-in with zero customer reviews is clearly a bad one, and the same can be said for a lot of smaller providers. If you are looking for the best Excel Add-Ins, you have come to the right place, Top Add-Ins and send us your own review! At any time, you can leave feedback about the Excel Add-Ins and we will review your feedback. We are looking for feedback on the following aspects of the Excel Add-Ins: eXcel Change Case Review Rate: 100% Overall: Vote count: 0 Enter your email to receive our newsletter and get notified about our newest products! This

website uses cookies to improve your experience. We'll assume you're ok with this, but you can opt-out if you wish. Cookie settingsACCEPT Privacy & Cookies Policy Privacy Overview This website uses cookies to improve your experience while you navigate through the website. Out of these cookies, the cookies that are categorized as necessary are stored on your browser as they are as essential for the working of basic functionalities of the website. We also use third-party cookies that help us analyze and understand how you use this website. These cookies will be stored in your browser only with your consent. You also have the option to opt-out of these cookies. But opting out of some of these cookies may have an effect on your browsing experience. Necessary cookies are

# **System Requirements:**

Windows 7, Windows 8 and Windows 10 (32-bit or 64-bit OS). 2GB RAM 25 GB free space Internet Connection Connection to the internet is required to install and use the game. Joystick (PS4, Xbox, PC and any other old and modern games) Audio Headset (not required for playing any mode) Terrain Normal: 2.80 GB Worldcraft Pro: 2.90 GB Worldcraft Extreme: 2

Related links:

[https://www.encremadas.com/wp-content/uploads/2022/06/Inno\\_Helper.pdf](https://www.encremadas.com/wp-content/uploads/2022/06/Inno_Helper.pdf) <https://www.teenzglobal.org/wp-content/uploads/2022/06/orlmarg.pdf> <https://vedakavi.com/gtgraphics-2-theme-crack-final-2022/> [https://censorshipfree.net/upload/files/2022/06/eqKy71TdkOlQ68HPaxuD\\_06\\_109f28](https://censorshipfree.net/upload/files/2022/06/eqKy71TdkOlQ68HPaxuD_06_109f28dcf83be82ded85212ade45610e_file.pdf) [dcf83be82ded85212ade45610e\\_file.pdf](https://censorshipfree.net/upload/files/2022/06/eqKy71TdkOlQ68HPaxuD_06_109f28dcf83be82ded85212ade45610e_file.pdf) [https://tchadmarket.com/maison/accessoires-de-salle-de-bain/openbibleviewer](https://tchadmarket.com/maison/accessoires-de-salle-de-bain/openbibleviewer-portable-2022/)[portable-2022/](https://tchadmarket.com/maison/accessoires-de-salle-de-bain/openbibleviewer-portable-2022/) <https://scamfie.com/wp-content/uploads/2022/06/markcil.pdf> [https://negociosinmobiliariosdemexico.com/wp](https://negociosinmobiliariosdemexico.com/wp-content/uploads/2022/06/Channel_Changer.pdf)[content/uploads/2022/06/Channel\\_Changer.pdf](https://negociosinmobiliariosdemexico.com/wp-content/uploads/2022/06/Channel_Changer.pdf) <https://nashvilleopportunity.com/wp-content/uploads/2022/06/yulbeni.pdf> [https://ikuta-hs19.jp/wp](https://ikuta-hs19.jp/wp-content/uploads/2022/06/ConnectCode_Duplicate_Remover.pdf)[content/uploads/2022/06/ConnectCode\\_Duplicate\\_Remover.pdf](https://ikuta-hs19.jp/wp-content/uploads/2022/06/ConnectCode_Duplicate_Remover.pdf) <http://www.ndvadvisers.com/convert-psd-to-jpg-software-crack-for-pc-latest-2022/>